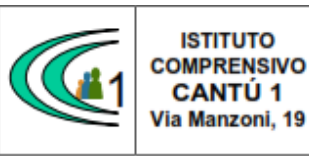

Versione 01.09.16

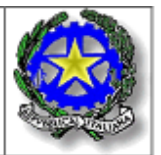

Circolare n. 50 A.S. 2018-19

> Ai Docenti SS1 "P. Tibaldi"

## **OGGETTO**: convocazione scrutini I quadrimestre

Da giovedì 31. 01. 2019 a martedì 05. 02. 2019 sono riunite le *equipe* pedagogiche con il seguente O. d. g:

- Lettura e approvazione dei giudizi globali e del comportamento :giudizio sintetico (vedi descrittori PTOF).
- Controllo delle valutazioni quadrimestrali inserite nel computer
- Varie ed eventuali.

## CALENDARIO DEGLI SCRUTINI DEL 1° QUADRIMESTRE

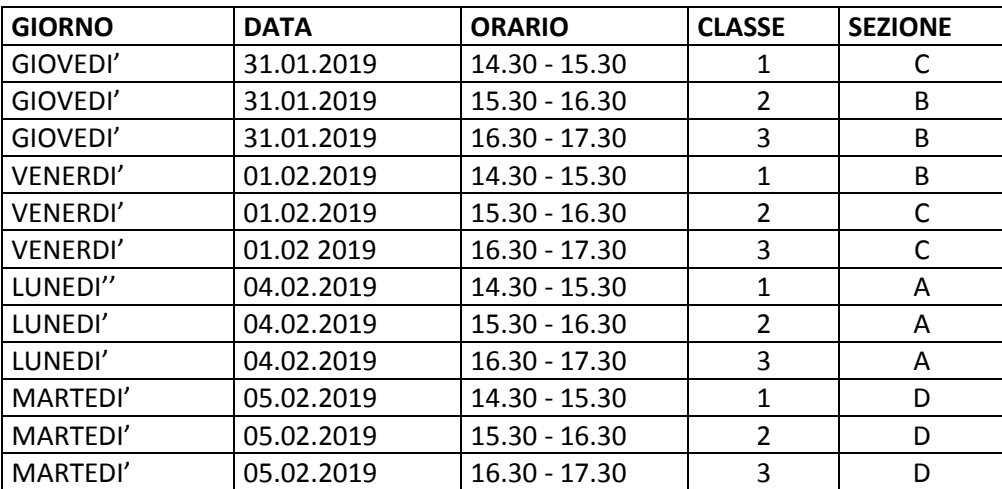

## **DISPOSIZIONI ORGANIZZATIVE INSERIMENTO DATI NEL SISTEMA AXIOS ENTRO E NON OLTRE MERCOLEDI' 30 GENNAIO 2019**

Tutti i docenti prima dello scrutinio (ultimo giorno utile: giovedì **31 gennaio 2019**) sono invitati ad inviare, tramite Registro Elettronico, i voti senza arrotondamento al coordinatore. Per farlo si dovrà utilizzare la funzione "Copia", dal Menù "Voti proposti" (cliccare sull'icona COPIA ). Questa funzione permette di copiare le assenze e le medie che il Registro Elettronico otties relantico tinantico; i docenti non devono inserire manualmente voti nelle colonne in area (Q) Prof.ssa Sonia Peverelli rsi ad inviarli tramite la funzione COPIA. In sede di scrutinio troveranno le medie già pronte e potranno prendere visione dei "voti proposti". Naturalmente durante lo scrutinio sarà sempre possibile modificare il voto. I Coordinatori possono controllare a partire dal 31 gennaio 2019 (non si deve accedere prima di tale data) i voti proposti. Per farlo 28/01/2019 09:49:36

occorre cliccare nell'*home page* della classe sull'icona e accettare di sovrascrivere i voti proposti al primo accesso. I Coordinatori sono pregati di controllare sul registro di classe le assenze non giustificate, che spesso sono tali solo perché non sono state precedentemente inserite nel registro elettronico di classe. Infine si ricorda che: la proposta di voto sarà formulata sulla base di un congruo numero di verifiche e tenendo conto del raggiungimento o meno da parte dello studente degli obiettivi formativi e di contenuto propri della disciplina, nonché dell'eventuale recupero delle carenze rilevate e dell'impegno, interesse e partecipazione dimostrati; il giudizio che motiva il voto proposto dal singolo docente è riferito ai livelli di conoscenze, abilità e competenze deliberati dal Collegio dei docenti (cfr PTOF). L'uso delle griglie consente di semplificare le procedure ma soprattutto di garantire omogeneità in tutto l'istituto riguardo al significato di ogni singolo voto. I dati relativi alle assenze, espresse in ore di lezione e registrate fino al giorno dello scrutinio, verranno caricati automaticamente dal sistema; per quanto attiene l'inserimento del voto di comportamento, questo sarà compiuto durante lo scrutinio sulla base della proposta del coordinatore e/o di decisioni comuni precedenti. Ciascun docente dovrà generare il file in PDF del Registro Elettronico del I quadrimestre, per ciascuna materia. Il coordinatore dovrà generare il file del Registro di classe. I *file* dovranno essere inviati al seguente indirizzo mail: [vicepresidetibaldi@gmail.com.](mailto:vicepresidetibaldi@gmail.com)

Per quanto riguarda il giudizio di comportamento, nella funzione presente nel RE, occorre inserire il voto sintetico, aggiungendo la dicitura "Vedi descrittori PTOF".

Cantù, 28.01.2019

Il Dirigente Scolastico

Prof.ssa Sonia Peverelli